# Mastère Spécialisé Programmation de Jeux Vidéo iei ected objects[0]  $me.name$ ]. select = 1 select exact TWO **RATOR CLASSE** ...Operator):<br>Irror to the selected object""<br>Irror mirror\_x" trror to the server. tech, université etive object is not None

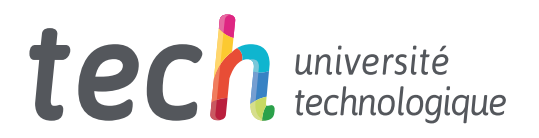

# Mastère Spécialisé Programmation de Jeux Vidéo

Modalité: En ligne Durée: 12 mois Diplôme: TECH Université Technologique Heures de cours: 1.500 h. Accès au site web: www.techtitute.com/fr/jeux-video/master/master-programmation-jeux-video

# Sommaire

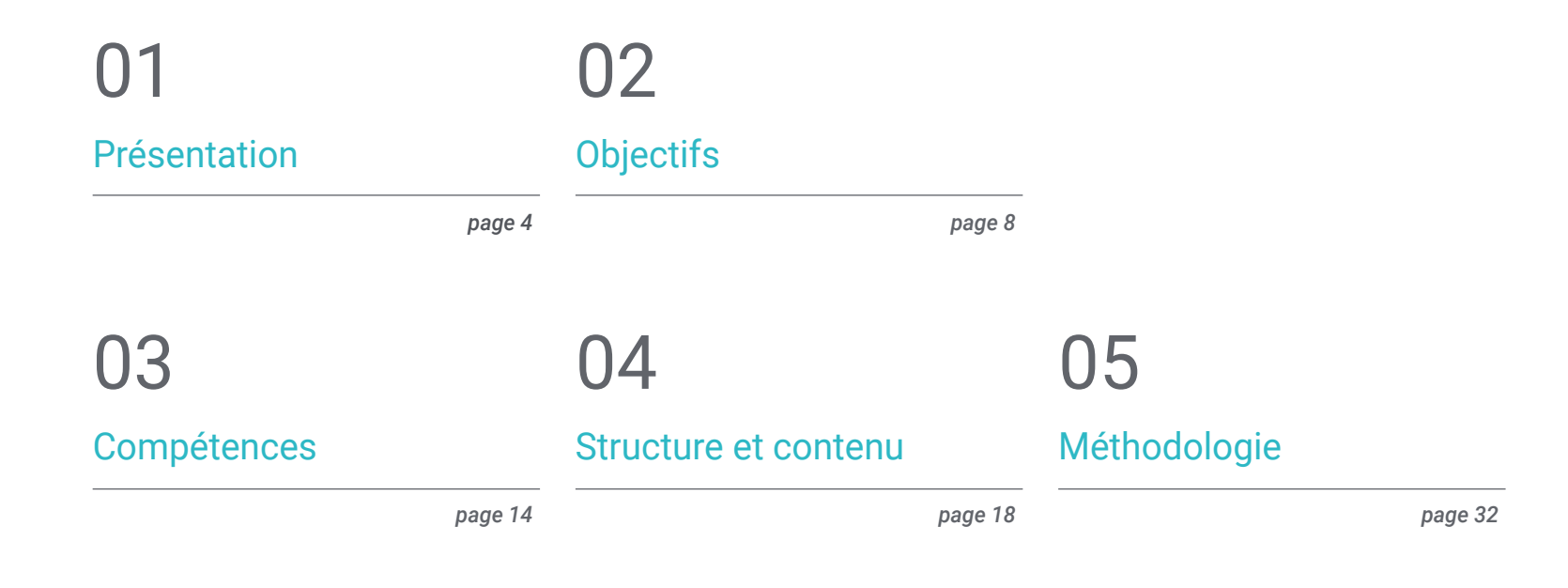

06

[Diplôme](#page-39-0)

*page 40*

# <span id="page-3-0"></span>Présentation 01

Parmi les tâches les plus importantes et les plus délicates lors de la réalisation d'un projet de jeu vidéo figure la programmation. La programmation est le cœur du jeu vidéo, car c'est le processus qui crée ses instructions de base et dicte son fonctionnement général. C'est-à-dire que sans le code créé par les développeurs, la partie visuelle, l'histoire et le gameplay ne pourraient pas se démarquer dans une œuvre audiovisuelle de ce type. Ainsi, ce Mastère Spécialisé offre à ses étudiants toutes les connaissances pour devenir les meilleurs programmeurs du secteur, afin que les meilleures entreprises veuillent compter sur eux pour développer leurs projets.

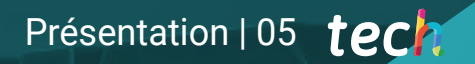

*Apprenez à programmer les meilleurs jeux vidéo du monde grâce à ce Mastère Spécialisé"* 

г

# tech 06 | Présentation

Le secteur du Jeux vidéo a connu de nombreux changements ces dernières années. Cette forme de divertissement étant devenue plus populaire, les entreprises du secteur ont été contraintes de concevoir et de publier des jeux plus fréquemment. En outre, il a fallu faire preuve de plus de créativité, car les joueurs exigent de plus en plus des titres plus variés, issus de genres différents et offrant des expériences inédites.

En conséquence, l'industrie demande aux spécialistes de la programmation de jeux d'assumer la tâche fondamentale de créer le code de leurs nouvelles œuvres. Ce travail est délicat et nécessite une grande spécialisation, c'est pourquoi il est conseillé d'avoir suivi un processus d'apprentissage profond et optimal afin de devenir un véritable expert.

Ainsi, ce Mastère Spécialisé en Programmation de Jeux Vidéo est ce dont les professionnels ont besoin pour accéder à une grande entreprise du secteur en travaillant dans son département de développement. Tout au long de ce diplôme, les étudiants apprendront les bases de la programmation et de l'ingénierie software, la structure des données et les algorithmes, la programmation orientée objet et d'autres questions plus spécifiques comme les moteurs de jeux vidéo ou la programmation en temps réel.

De cette manière, les étudiants sont assurés d'obtenir les meilleures connaissances afin de pouvoir les appliquer directement dans leur environnement de travail.

Ce Mastère Spécialisé en Programmation de Jeux Vidéo le programme éducatif le plus complet et le plus actuel du marché. Les principales caractéristiques sont les suivantes:

- Le développement de cas pratiques présentés par des experts en Programmation et de Développement de Jeux vidéo
- Les contenus graphiques, schématiques et éminemment pratiques avec lesquels ils sont conçus fournissent des informations scientifiques et sanitaires essentielles à la pratique professionnelle
- Des exercices pratiques où le processus d'auto-évaluation peut être réalisé pour améliorer l'apprentissage
- Il met l'accent sur les méthodologies innovantes
- Des cours théoriques, des questions à l'expert, des forums de discussion sur des sujets controversés et un travail de réflexion individuel
- La possibilité d'accéder aux contenus depuis n'importe quel appareil fixe ou portable doté d'une connexion internet

*Les meilleures entreprises du secteur voudront compter sur vous"* 

## Présentation | 07 tech

*Vous voulez développer les meilleurs jeux vidéo du monde et ce diplôme vous apprend à le faire"* 

Le corps enseignant du programme comprend des professionnels du secteur qui apportent l'expérience de leur travail à cette formation, ainsi que des spécialistes reconnus issus de grandes entreprises et d'universités prestigieuses.

Grâce à son contenu multimédia développé avec les dernières technologies éducatives, les spécialistes bénéficieront d'un apprentissage situé et contextuel. Ainsi, ils se formeront dans un environnement simulé qui leur permettra d'apprendre en immersion et de s'entrainer dans des situations réelles.

La conception de ce programme est axée sur l'apprentissage par les problèmes, grâce auquel le professionnel doit essayer de résoudre les différentes situations de pratique professionnelle qui se présentent tout au long du cours académique. Pour ce faire, l'étudiant sera assisté d'un innovant système de vidéos interactives, créé par des experts reconnus.

*Programmez les jeux vidéo de vos rêves grâce à ce Mastère Spécialisé.*

*N'attendez pas plus longtemps: programme de jeux vidéo comme les meilleurs experts.*

# <span id="page-7-0"></span>Objectifs 02

L'objectif principal de ce Mastère Spécialisé en Programmation de Jeux Vidéo est d'offrir aux étudiants les meilleures connaissances afin qu'ils deviennent les meilleurs experts en développement de jeux vidéo dans leur environnement. À cette fin, ce diplôme leur offre une série d'outils appliqués à ce domaine qui amélioreront leur travail de développeur et les conduiront à atteindre tous leurs objectifs professionnels, en étant capables de programmer les meilleurs jeux vidéo du monde.

**REAL PROPERTY AND INCOME.** 

Beoopo

Objectifs | 09 tech

*Réalisez tous vos objectifs grâce à ce diplôme"* 

 $\rightarrow$ 

 $\sqrt{2}$ 

 $\sqrt{a}$ 

**THE** 

# tech 10 | Objectifs

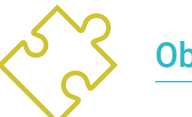

## Objectifs généraux

- Apprendre les différents langages et méthodes de programmation appliqués aux jeux vidéo
- Approfondir le processus de production des jeux vidéo et l'intégration de la programmation dans ces étapes
- Apprendre les bases de la conception de jeux vidéo et les connaissances théoriques qu'un concepteur de jeux vidéo doit connaître
- Maîtriser les langages de programmation de base utilisés dans les jeux vidéo
- Appliquer les connaissances en ingénierie software et en programmation spécialisée aux jeux vidéo
- Comprendre le rôle de la programmation dans le développement d'un jeu vidéo
- Connaître les différentes consoles et plateformes existantes
- Développer des jeux vidéo web et multijoueur

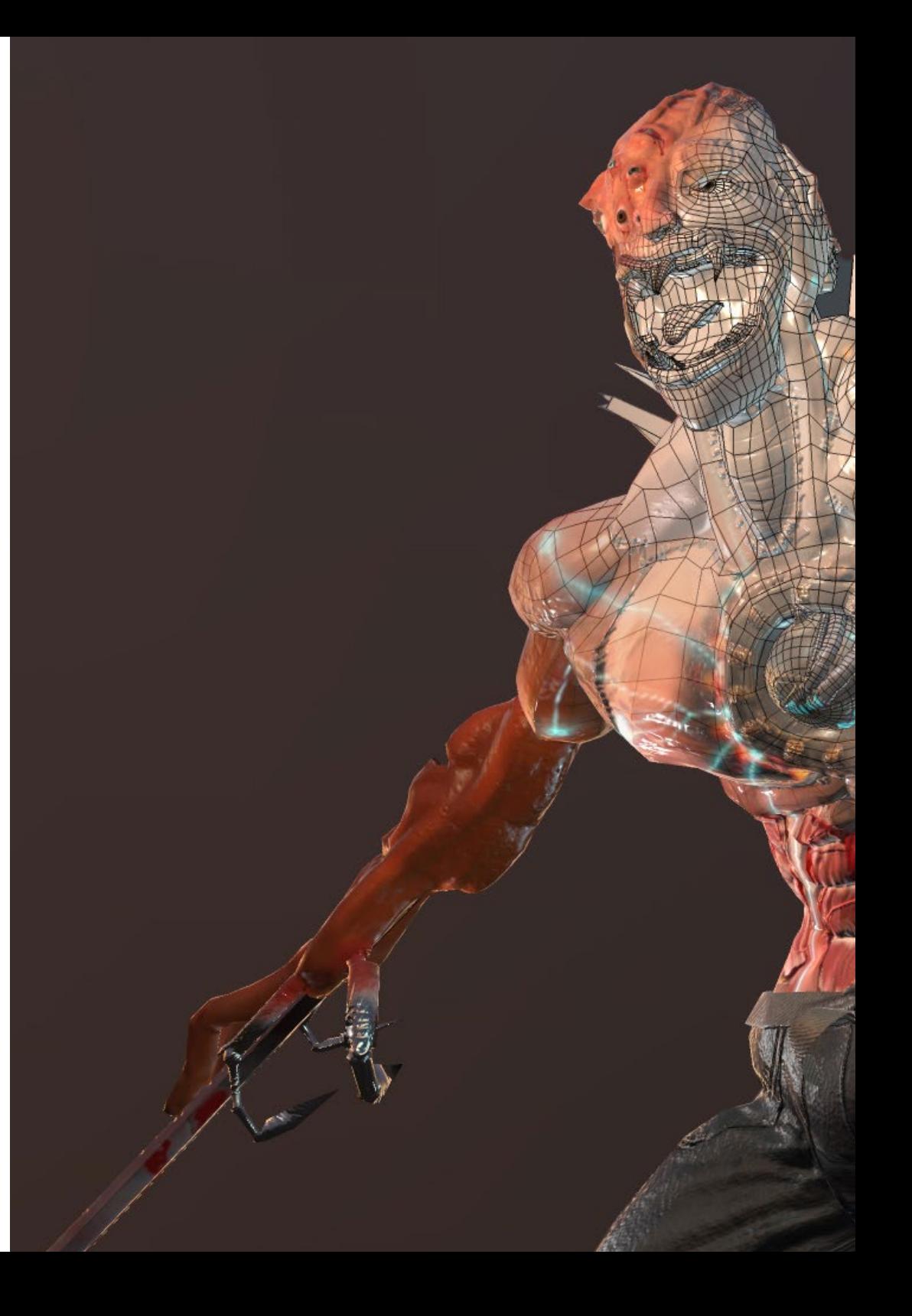

# Objectifs | 11 tech

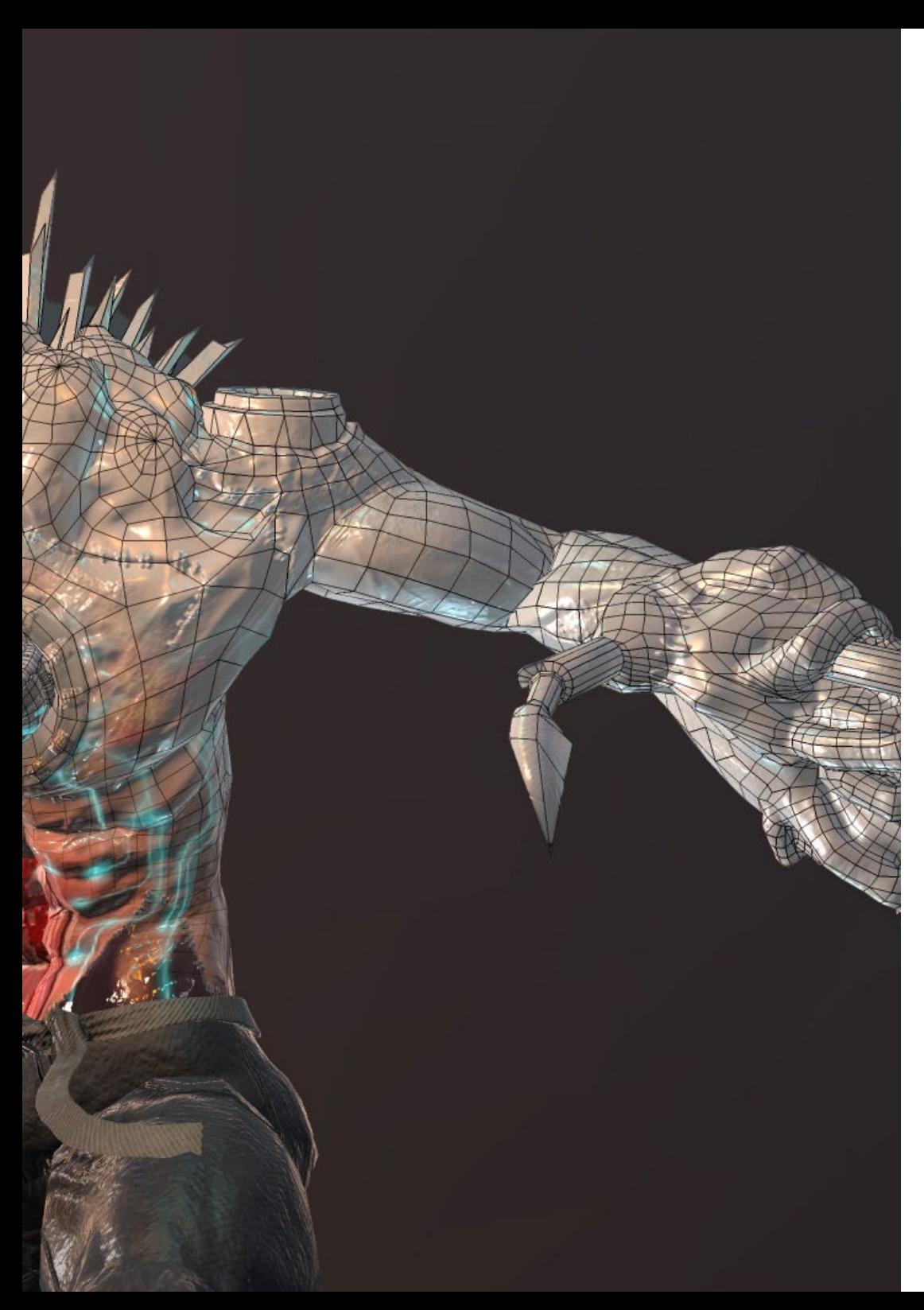

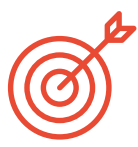

## Objectifs spécifiques

### Module 1. Fondamentaux de la Programmation

- Comprendre la structure de base d'un ordinateur, les logiciels et les langages de programmation à usage général
- Analyser les éléments essentiels d'un programme informatique, tels que les différents types de données, les opérateurs, les expressions, les déclarations, les entrées/sorties et les déclarations de contrôle
- Interpréter des algorithmes, qui constituent la base nécessaire pour pouvoir développer des programmes informatiques

## Module 2. Structure de Données et Algorithmes

- Apprendre les principales stratégies de conception d'algorithmes, ainsi que les différentes méthodes et mesures pour le calcul des algorithmes
- Distinguer le fonctionnement des algorithmes, leur stratégie et des exemples de leur utilisation dans les principaux problèmes connus
- Comprendre la technique du *Backtracking* et ses principales utilisations

## Module 3. Programmation orientée Objets

- Connaître les différents patrons de conception pour les problèmes Orientés Objets
- Comprendre l'importance de la documentation et des tests dans le développement de Software
- Gérer l'utilisation du Threading et de la Synchronisation ainsi que la résolution des problèmes courants dans le cadre de la Programmation Concurrente

# tech 12 | Objectifs

### Module 4. Consoles et Dispositifs de Jeux Vidéo

- Connaître le fonctionnement de base des principaux périphériques d'entrée et de sortie
- Comprendre les principales implications de conception des différentes plateformes
- Étudier la structure, l'organisation, le fonctionnement et l'interconnexion des dispositifs et des systèmes
- Comprendre le rôle du système d'exploitation et des kits de développement pour les appareils mobiles et les plateformes de jeux vidéo

### Module 5. Ingénierie de Software

- Distinguer les bases de l'ingénierie logicielle, ainsi que le processus logiciel et les différents modèles pour son développement, y compris les technologies agiles
- Reconnaître l'ingénierie des exigences, son développement, son élaboration, sa négociation et sa validation afin de comprendre les principales normes liées à la qualité des logiciels et à la gestion de projet

## Module 6. Moteurs de Jeux Vidéo

- Découvrir le fonctionnement et l'architecture d'un moteur de jeu vidéo
- Comprendre les caractéristiques de base des moteurs de jeu existants
- Applications de programme correctement et efficacement appliquées aux moteurs de jeux vidéo
- Choisir le paradigme et les langages de programmation les plus appropriés pour programmer des applications appliquées aux moteurs de jeux vidéo

## Module 7. Systèmes intelligents

- Établir les concepts liés à la théorie des agents, à l'architecture des agents et à leur processus de raisonnement
- Assimiler la théorie et la pratique des concepts d'information et de connaissance, ainsi que les différentes manières de représenter la connaissance
- Comprendre le fonctionnement des raisonneurs sémantiques, des systèmes à base de connaissances et des systèmes experts

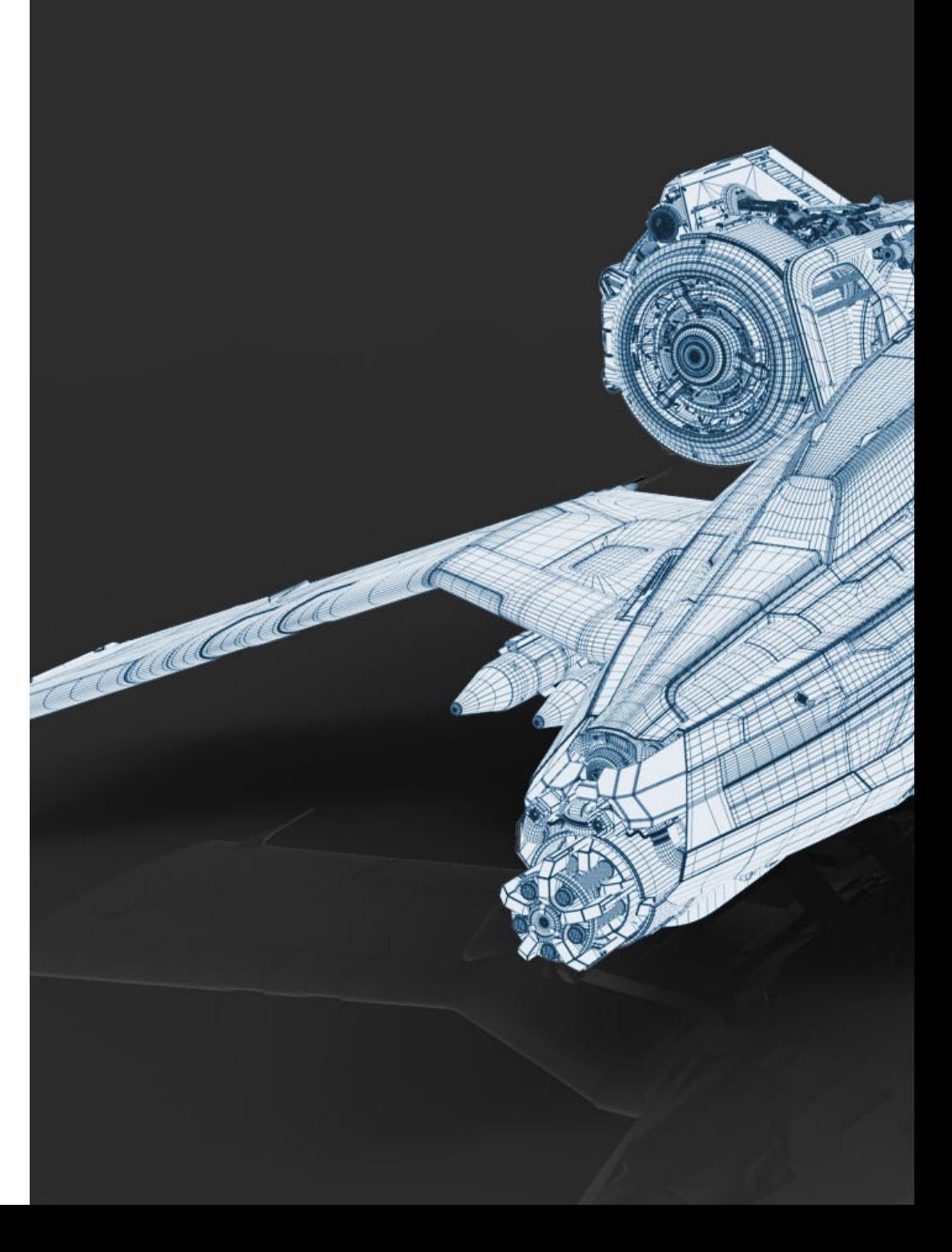

# Objectifs | 13 tech

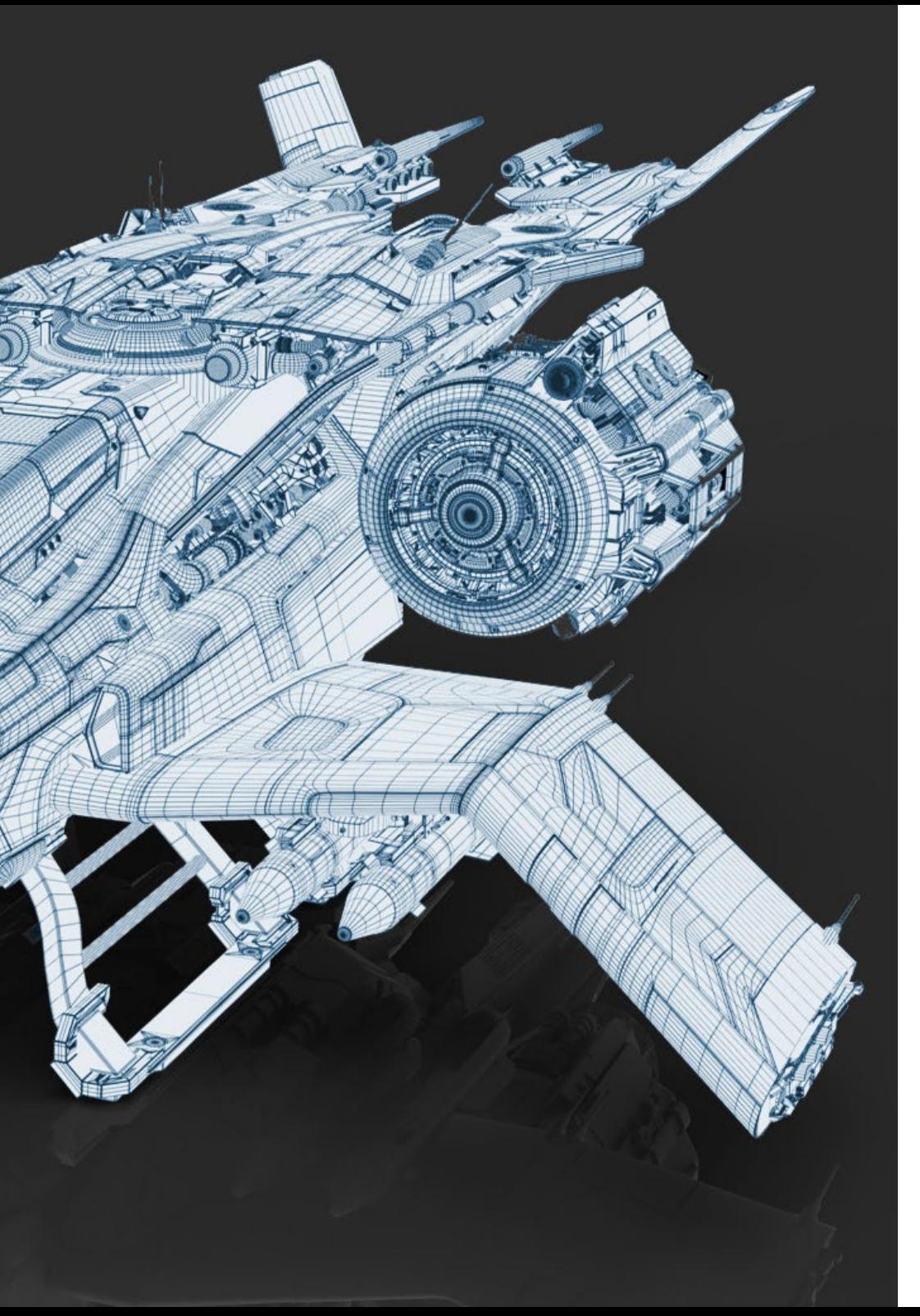

### Module 8. Programmation en temps réel

- Analyser les principales caractéristiques d'un langage de programmation en temps réel qui le différencient d'un langage de programmation traditionnel
- Comprendre les concepts de base des systèmes informatiques
- Acquérir la capacité d'appliquer les principales bases et techniques de la programmation en temps réel

## Module 9. Conception et Développement de jeux Web

- Concevoir des Jeux et des Applications Web interactives avec la Documentation correspondante
- Évaluer les principales caractéristiques des jeux et des applications Web interactives pour communiquer de manière professionnelle et correcte

## Module 10. Réseaux et Systèmes Multijoueur

- Décrire l'architecture du protocole de contrôle de transmission/protocole Internet (TCP/IP) et le fonctionnement de base des réseaux sans fil
- Analyser la sécurité appliquée aux jeux vidéo
- Acquérir la capacité de développer des jeux en ligne multi-joueurs

*Vous voulez obtenir un emploi dans les meilleures entreprises du monde et ce diplôme vous aidera à y parvenir"*

# <span id="page-13-0"></span>Compétences 03

Les étudiants de ce Mastère Spécialisé obtiendront une série de compétences qui feront d'eux de véritables experts en développement de jeux vidéo, afin qu'ils puissent rejoindre tout type de projet dans le secteur. Ainsi, les étudiants maîtriseront les questions liées aux différents langages de programmation spécifiques qui sont utilisés dans ce type de produits audiovisuels, ainsi que les compétences transversales qu'ils doivent connaître comme le domaine des consoles et plateformes et les moteurs de jeux vidéo.

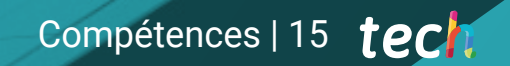

*Vous saurez tout ce dont vous avez besoin pour développer de grands jeux vidéo"*

# tech 16 | Compétences

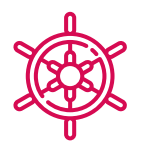

## Compétences générales

- Concevoir toutes les phases d'un jeu vidéo, de l'idée initiale au lancement final
- Se spécialiser en tant que programmeur de jeux vidéo
- Étudier en profondeur toutes les parties du développement, depuis l'architecture initiale, la programmation du personnage du joueur et tous les éléments impliqués dans le processus du jeu
- Obtenir une vision globale du projet, en étant capable d'apporter des solutions aux différents problèmes et défis qui se posent dans la conception d'un jeu vidéo

66 *Maîtrisez tous les types de langages de programmation appliqués aux jeux vidéo avec ce Mastère Spécialisé"* 

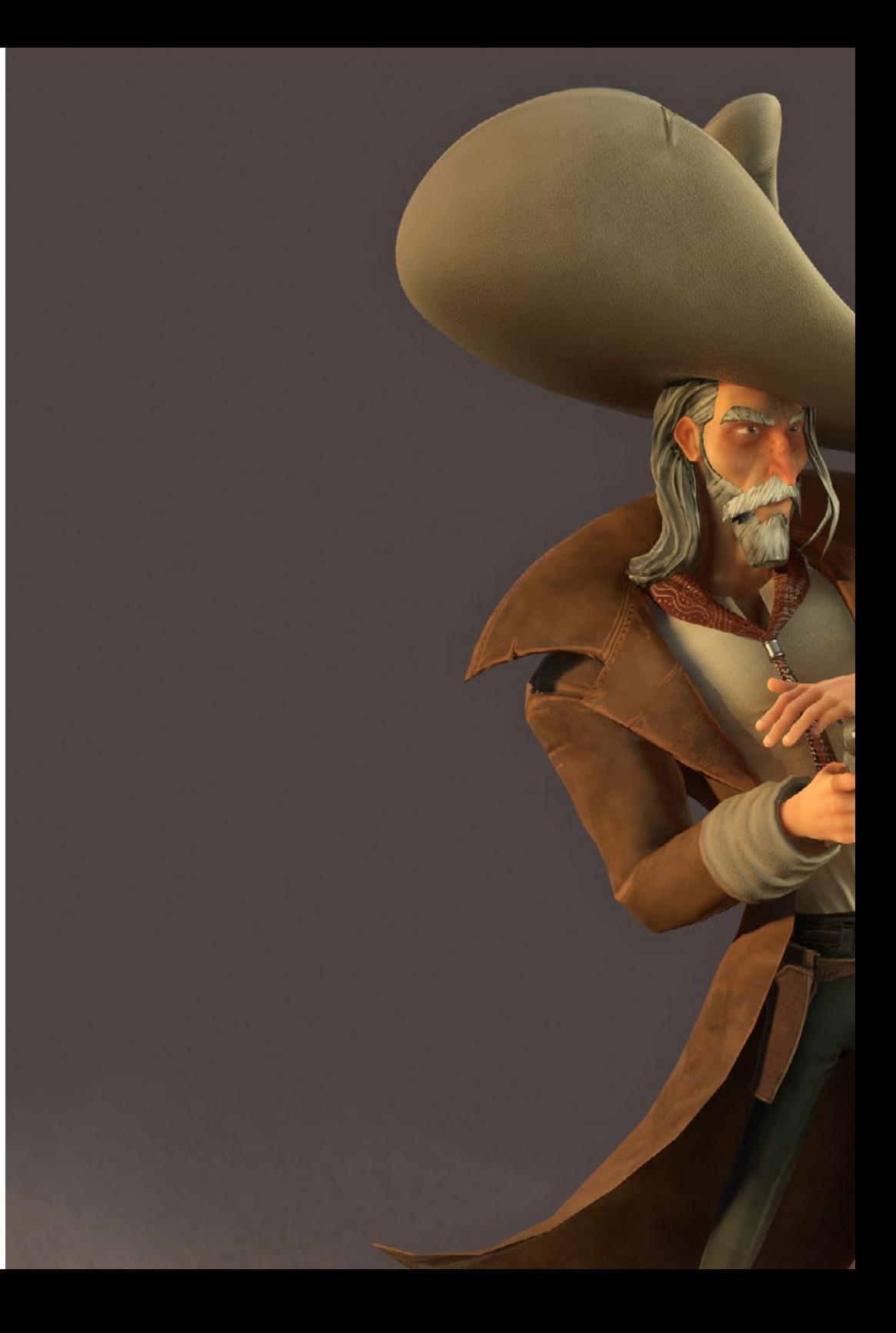

## Compétences | 17 tech

## Compétences spécifiques

- Connaître les logiciels nécessaires pour être un développeur professionnel de jeux vidéo
- Comprendre l'expérience du joueur et savoir analyser le gameplay du jeu vidéo
- Comprendre toutes les procédures théoriques et pratiques du processus de programmation de jeux vidéo
- Maîtriser les langages de programmation les plus utiles pour le monde du jeu vidéo
- Intégrer la programmation apprise à différents types de consoles et de plates-formes
- Programmer des jeux vidéo web et multijoueurs
- Assimiler le concept de moteur de jeu vidéo afin de pouvoir programmer correctement
- Appliquer les connaissances du génie logiciel à la programmation de jeux vidéo

# <span id="page-17-0"></span>Structure et contenu 04

Ce Mastère Spécialisé en Programmation de Jeux Vidéo offre à ses étudiants le meilleur contenu en matière de développement de jeux vidéo, grâce à sa conception soignée, structurée en 10 modules de 10 matières chacun. Grâce à eux, les élèves pourront apprendre tout ce dont ils ont besoin pour participer à n'importe quel type de projet de jeu vidéo, de sorte que leur processus éducatif soit complet, exhaustif et totalement axé sur la pratique.

*Le contenu dont vous avez besoin pour vous spécialiser dans la Programmation de Jeux Vidéo"* 

## tern 20 | Structure et contenu

## Module 1. Fondamentaux de la Programmation

- 1.1. Introduction à la Programmation
	- 1.1.1. Structure de base d'un ordinateur
	- 112 Software
	- 1.1.3. Langages de programmation
	- 1.1.4. Cycle de vie de l'application informatique
- 1.2. Conception de l'algorithmes
	- 1.2.1. La résolution de problèmes
	- 1.2.2. Techniques descriptives
	- 1.2.3. Éléments et structure d'un algorithmes
- 1.3. Éléments d'un programme
	- 1.3.1. Origine et caractéristiques du langage C++
	- 1.3.2. L'environnement de développement
	- 1.3.3. Concept du programme
	- 1.3.4. Types de données fondamentales
	- 1.3.5. Opérateurs
	- 1.3.6. Expressions
	- 1.3.7. Phrases
	- 1.3.8. Entrée et sortie de données
- 1.4. Déclarations de contrôle
	- 1.4.1. Phrases
	- 1.4.2. Branches
	- 1.4.3. Boucles
- 1.5. Abstraction et modularité: Fonction
	- 1.5.1. Conception modulaire
	- 1.5.2. Concept de fonction et d'utilité
	- 1.5.3. Définition d'une fonction
	- 1.5.4. Flux d'exécution dans l'appel d'une fonction
	- 1.5.5. Prototypes d'une fonction
	- 1.5.6. Retour des résultats
	- 1.5.7. Appel d'une fonction: Paramètres
	- 1.5.8. Passage de paramètres par référence et par valeur
	- 1.5.9. Identifiant du champ d'application
- 1.6. Structures de données statiques
	- 1.6.1. *Arrays*
	- 1.6.2. Tableaux Polyèdres
	- 1.6.3. Recherche et tri
	- 1.6.4. Cordes. Fonctions d'E/S pour les chaînes de caractères
	- 1.6.5. Structures Unions
	- 1.6.6. Nouveaux types de données
- 1.7. Structures de données dynamiques: Pointeurs
	- 1.7.1. Concept. Définition du pointeur
	- 1.7.2. Opérateurs et opérations avec des pointeurs
	- 1.7.3. *Arrays* de pointeurs
	- 1.7.4. Pointeurs et *Arrays*
	- 1.7.5. Pointeurs vers les cordes
	- 1.7.6. Pointeurs vers les structures
	- 1.7.7. Indirectivité multiple
	- 1.7.8. Pointeurs vers les fonctions
	- 1.7.9. Passage de fonctions, de structures et *arrays* comme paramètres de fonction
- 1.8. Fichiers
	- 1.8.1. Concepts de base
	- 1.8.2. Opérations sur les fichiers
	- 1.8.3. Types de fichiers
	- 1.8.4. Organisation des fichiers
	- 1.8.5. Introduction aux fichiers C++
	- 1.8.6. Traitement des fichiers
- 1.9. Récursion
	- 1.9.1. Définition de la récursion
	- 1.9.2. Types de récursions
	- 1.9.3. Avantages et inconvénients
	- 1.9.4. Considérations
	- 1.9.5. Conversion récursive-interative
	- 1.9.6. La pile de récursion

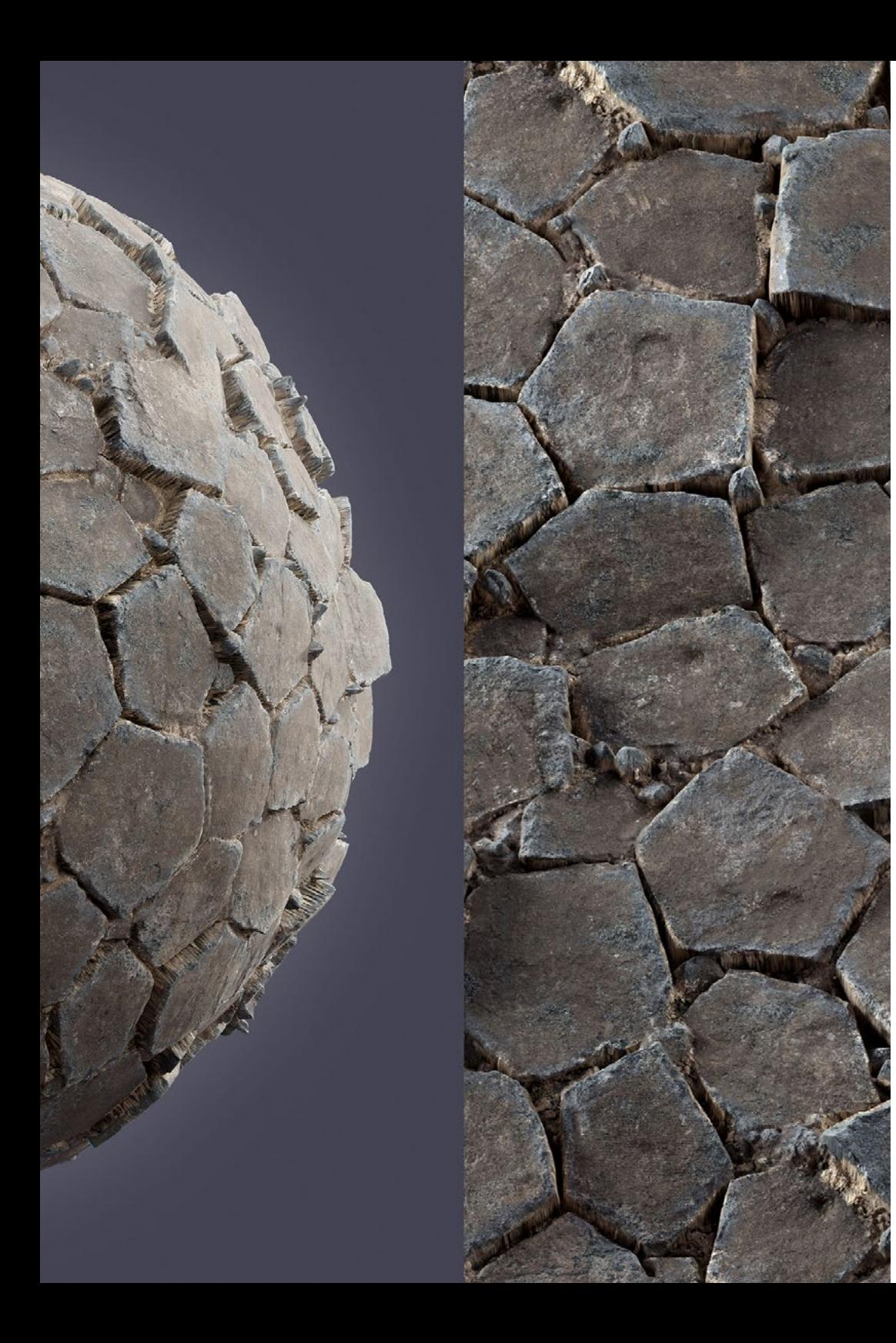

## Structure et contenu | 21 tech

- 1.10. Tests et documentation
	- 1.10.1. Test du programme
	- 1.10.2. Test boîte blanche
	- 1.10.3. Test de la boîte noire
	- 1.10.4. Outils de test
	- 1.10.5. Documentation de programmes

#### Module 2. Structure de Données et Algorithmes

- 2.1. Introduction aux stratégies de conception d'algorithmes
	- 2.1.1. Récursion
	- 2.1.2. Diviser pour mieux régner
	- 2.1.3. Autres stratégies
- 2.2. Efficacité et analyse des algorithmes
	- 2.2.1. Mesures d'efficacité
	- 2.2.2. Mesurer la taille de l'entrée
	- 2.2.3. Mesurer le temps d'exécution
	- 2.2.4. Cas le plus défavorable, le meilleur et le moyen
	- 2.2.5. Notation asymptotique
	- 2.2.6. Critères d'analyse mathématique pour les algorithmes non récursifs
	- 2.2.7. Analyse mathématique des algorithmes récursifs
	- 2.2.8. Analyse empirique des algorithmes
- 2.3. Algorithmes de tri
	- 2.3.1. Concept de tri
	- 2.3.2. Classement de la bulle
	- 2.3.3. Classement par sélection
	- 2.3.4. Classement par insertion
	- 2.3.5. Classement par fusion (*merge\_sort*)
	- 2.3.6. Classement Rapide (*quick\_sort*)

## tern 22 | Structure et contenu

- 2.4. Algorithmes avec des arbres
	- 2.4.1. Concept d'arbre
	- 2.4.2. Arbres binaires
	- 2.4.3. Chemins d'arbres
	- 2.4.4. Représentation des expressions
	- 2.4.5. Arbres binaires ordonnés
	- 2.4.6. Arbres binaires équilibrés
- 2.5. Algorithmes avec Heaps
	- 2.5.1. Les Heaps
	- 2.5.2. L'Algorithme Heapsort
	- 2.5.3. Les files d'attente prioritaires
- 2.6. Algorithmes avec graphiques
	- 2.6.1. Représentation
	- 2.6.2. Traversée en largeur
	- 2.6.3. Déplacement en profondeur
	- 2.6.4. Classement topologique
- 2.7. Algorithmes Greedy
	- 2.7.1. La stratégie Greedy
	- 2.7.2. Éléments de la stratégie Greedy
	- 2.7.3. Changement de monnaie
	- 2.7.4. Problème du voyageur
	- 2.7.5. Problème de sac à dos
- 2.8. Recherche de chemin minimal
	- 2.8.1. Le problème du chemin minimal
	- 2.8.2. Arcs et cycles négatifs
	- 2.8.3. Algorithme de Dijkstra
- 2.9. Algorithme s Greedy sur les graphes
	- 2.9.1. L'arbre à couverture minimale
	- 2.9.2. L'algorithme de Prim
	- 2.9.3. L'algorithme de Kruskal
	- 2.9.4. Analyse de la complexité
- 2.10. Backtracking
	- 2.10.1. Le *Backtracking*
	- 2.10.2. Techniques alternatives

### Module 3. Programmation orientée Objets

- 3.1. Introduction à la programmation orientée objet
	- 3.1.1. Introduction à la programmation orientée objet
	- 3.1.2. Conception des cours
	- 3.1.3. Introduction à UML pour les problèmes de modélisation
- 3.2. Relations entre les cours
	- 3.2.1. Abstraction et héritage
	- 3.2.2. Concepts d'héritage avancés
	- 3.2.3. Polymorphismes
	- 3.2.4. Composition et agrégation
- 3.3. Introduction aux patrons de conception pour les problèmes orientés objet
	- 3.3.1. Quels sont les modèles de conception?
	- 3.3.2. Modèle *Factory*
	- 3.3.3. Modèle *Singleton*
	- 3.3.4. Modèle *Observer*
	- 3.3.5. Modèle *Composite*
- 3.4. Exceptions
	- 3.4.1. Quelles sont les exceptions?
	- 3.4.2. Capture et traitement des exceptions
	- 3.4.3. Lancement d'exceptions
	- 3.4.4. Création d'exceptions
- 3.5. Interfaces d'utilisateurs
	- 3.5.1. Introduction à Qt
	- 3.5.2. Positionnement
	- 3.5.3. Quels sont les événements?
	- 3.5.4. Événements: définition et saisie
	- 3.5.5. Développement d'interfaces d'utilisateur
- 3.6. Introduction à la programmation concurrente
	- 3.6.1. Introduction à la programmation concurrente
	- 3.6.2. Le concept de processus et de fil
	- 3.6.3. Interaction entre processus ou fils
	- 3.6.4. Les fils en C++
	- 3.6.5. Avantages et inconvénients de la programmation concurrente

## Structure et contenu | 23 **tech**

#### 3.7. Gestion et synchronisation des fils

- 3.7.1. Cycle de vie d'un fil
- 3.7.2. La Classe *Thread*
- 3.7.3. Planification du fil
- 3.7.4. Groupes de fils
- 3.7.5. Fils de type Daemon
- 3.7.6. Synchronisation
- 3.7.7. Mécanismes de verrouillage
- 3.7.8. Mécanismes de communication
- 3.7.9. Moniteurs
- 3.8. Problèmes courants en programmation concurrente
	- 3.8.1. Le problème du consommateur et du producteur
	- 3.8.2. Le problème des lecteurs et des écrivains
	- 3.8.3. Le problème du souper des philosophes
- 3.9. Documentation et test des logiciels
	- 3.9.1. Pourquoi la documentation des logiciels est-elle importante?
	- 3.9.2. Documentation sur la conception
	- 3.9.3. Utilisation des outils de documentation
- 3.10. Tests duSoftware
	- 3.10.1. Introduction aux tests logiciels
	- 3.10.2 Types de tests
	- 3.10.3 Tests unitaires
	- 3.10.4 Test d'intégration
	- 3.10.5. Test de validation
	- 3.10.6. Test du système

### Module 4. Consoles et Dispositifs de Jeux Vidéo

- 4.1. Histoire de la programmation des jeux vidéo
	- 4.1.1. Période Atari (1977-1985)
	- 4.1.2. Période NES et SNES (1985-1995)
	- 4.1.3. Période PlayStation/PlayStation 2 (1995-2005)
	- 4.1.4. Période Xbox 360, PS3 et Wii (2005-2013)
	- 4.1.5. Xbox One, PS4 et Wii U-Période Switch (2013-présent)
	- 4.1.6. L'avenir
- 4.2. Histoire du gameplay dans les jeux vidéo
	- 4.2.1. Introduction
	- 4.2.2. Contexte social
	- 4.2.3. Diagramme structurel
	- 4.2.4. Futur
- 4.3. Adaptation aux temps modernes
	- 4.3.1. Jeux basés sur le mouvement
	- 4.3.2. Réalité virtuelle
	- 4.3.3. Réalité augmentée
	- 4.3.4. Réalité mixte
- 4.4. *Unity: Scripting I et exemples* 
	- 4.4.1. Qu'est-ce qu'un Script?
	- 4.4.2. Notre premier Script
	- 4.4.3. Ajout d'un Script
	- 4.4.4. Ouverture d'un Script
	- 4.4.5. MonoBehaviour
	- 4.4.6. *Debugging*
- 4.5. *Unity: Scripting II* et exemples
	- 4.5.1. Saisie au clavier et à la souris
	- 4.5.2. Raycast
	- 4.5.3. Installation
	- 4.5.4. Variables
	- 4.5.5. Variables publiques et sérialisées

## tern 24 | Structure et contenu

- 4.6. *Unity: Scripting III* et exemples
	- 4.6.1. Obtention des composants
	- 4.6.2. Modification des composants
	- 4.6.3. Test
	- 4.6.4. Objets multiples
	- 4.6.5. *Collisionneurs et déclencheurs*
	- 4.6.6. Quaternions
- 4.7. Périphériques
	- 4.7.1. Évolution et classification
	- 4.7.2. Périphériques et interfaces
	- 4.7.3. Périphériques actuels
	- 4.7.4. Futur proche
- 4.8. Jeux vidéo: perspectives d'avenir
	- 4.8.1. Jeux en nuage ("cloud-based gaming")
	- 4.8.2. Absence de conducteur
	- 4.8.3. Réalité immersive
	- 4.8.4. Autres alternatives
- 4.9. Architecture
	- 4.9.1. Besoins spécifiques des jeux vidéo
	- 4.9.2. Évolution de l'architecture
	- 4.9.3. Architecture actuelle
	- 4.9.4. Différences entre les architectures
- 4.10. Kits de développement et leur évolution
	- 4.10.1 Introduction
	- 4.10.2. Kits de développement de troisième génération
	- 4.10.3. Kits de développement de quatrième génération
	- 4.10.4. Kits de développement de Quint génération
	- 4.10.5. Kits de développement de Sixième génération

#### Module 5. Ingénierie de Software

- 5.1. Introduction à l'ingénierie du logiciel et à la modélisation
	- 5.1.1. La nature du logiciel
	- 5.1.2. La nature unique des Webapps
	- 5.1.3. Ingénierie du logiciel
	- 5.1.4. Le processus du logiciel
	- 5.1.5. La pratique de l'ingénierie du logiciel
	- 5.1.6. Mythes sur les logiciels
	- 5.1.7. Comment tout cela commence-t-il?
	- 5.1.8. Concepts orientés objet
	- 5.1.9. Introduction à UML
- 5.2. Le processus du logiciel
	- 5.2.1. Un modèle général de processus
	- 5.2.2. Modèles de processus prescriptifs
	- 5.2.3. Modèles de processus spécialisés
	- 5.2.4. Le processus unifié
	- 5.2.5. Modèles de processus personnels et d'équipe
	- 5.2.6. Qu'est-ce que l'agilité?
	- 5.2.7. Qu'est-ce qu'un processus agile?
	- 5.2.8. Scrum
	- 5.2.9. Boîte à outils du processus Agile
- 5.3. Principes guidant la pratique de l'ingénierie du logiciel
	- 5.3.1. Principes guidant le processus
	- 5.3.2. Principes guidant la pratique
	- 5.3.3. Principes de communication
	- 5.3.4. Principes de planification
	- 5.3.5. Principes de modélisation
	- 5.3.6. Principes de construction
	- 5.3.7. Principes de déploiement

## Structure et contenu | 25 **fech**

#### 5.4. Compréhension des besoins

- 5.4.1. Ingénierie des exigences
- 5.4.2. Établir les bases
- 5.4.3. Enquête sur les besoins
- 5.4.4. Développement de cas d'utilisation
- 5.4.5. Elaboration du modèle d'exigences
- 5.4.6. Négociation des besoins
- 5.4.7. Validation des exigences
- 5.5. Modélisation des exigences: scénarios, classes d'information et d'analyse
	- 5.5.1. Analyse des besoins
	- 5.5.2. Modélisation basée sur des scénarios
	- 5.5.3. Modèles UML fournissant le cas d'utilisation
	- 5.5.4. Concepts de modélisation des données
	- 5.5.5. Modélisation basée sur les classes
	- 5.5.6. Diagrammes de classes
- 5.6. Modélisation des exigences: flux, comportement et modèles
	- 5.6.1. Stratégies de modélisation des exigences
	- 5.6.2. Modélisation orientée flux
	- 5.6.3. Diagrammes d'état
	- 5.6.4. Création d'un modèle comportemental
	- 5.6.5. Diagrammes de séquence
	- 5.6.6. Diagrammes de communication
	- 5.6.7. Modèles pour la modélisation des exigences
- 5.7. Concepts de design
	- 5.7.1. Conception dans le contexte du génie logiciel
	- 5.7.2. Le processus de conception
	- 5.7.3. Concepts de design
	- 5.7.4. Concepts de conception orientée objet
	- 5.7.5. Le modèle de conception
- 5.8. Architecture de conception
	- 5.8.1. Architecture du logiciel
	- 5.8.2. Genres architecturaux
	- 5.8.3. Styles architecturaux
	- 5.8.4. Conception architecturale
	- 5.8.5. Évolution des conceptions alternatives de l'architecture
	- 5.8.6. Cartographie de l'architecture à l'aide du flux de données
- 5.9. Conception au niveau des composants et des modèles
	- 5.9.1. Qu'est-ce qu'un composant?
	- 5.9.2. Conception de composants basée sur les classes
	- 5.9.3. Réalisation de la conception au niveau des composants
	- 5.9.4. Conception traditionnelle des composants
	- 5.9.5. Développement basé sur les composants
	- 5.9.6. Modèles de conception
	- 5.9.7. Conception de logiciels basée sur des modèles
	- 5.9.8. Modèles architecturaux
	- 5.9.9. Patrons de conception au niveau des composants
	- 5.9.10. Modèles de conception d'interface utilisateur
- 5.10. Qualité des logiciels et gestion de projet
	- 5.10.1 Qualité
	- 5.10.2. Qualité des logiciels
	- 5.10.3. Le dilemme de la qualité des logiciels
	- 5.10.4 Atteindre la qualité des logiciels
	- 5.10.5. Assurance qualité des logiciels
	- 5.10.6. Le spectre de la gestion
	- 5.10.7. Le personnel
	- 5.10.8. Le produit
	- 5.10.9. Le processus
	- 5.10.10. Le projet
	- 5.10.11. Principes et pratiques

# tech 26 | Structure et contenu

## Module 6. Moteurs de Jeux Vidéo

- 6.1. Les jeux vidéo et les TIC
	- 6.1.1. Introduction
	- 6.1.2. Opportunités
	- 6.1.3. Défis
	- 6.1.4. Conclusions
- 6.2. Histoire des moteurs de jeux vidéo
	- 6.2.1. Introduction
	- 6.2.2. Période Atari
	- 6.2.3. Période des années 80
	- 6.2.4. Premiers moteurs. Période des années 90
	- 6.2.5. Moteurs actuels
- 6.3. Moteurs de Jeux Vidéo
	- 6.3.1. Types de moteurs
	- 6.3.2. Parties d'un moteur de jeu vidéo
	- 6.3.3. Moteurs actuels
	- 6.3.4. Sélection d'un moteur pour notre projet
- 6.4. *Moteur Game Maker* 
	- 6.4.1. Introduction
	- 6.4.2. Conception de scénarios
	- 6.4.3. *Sprites* et Animations
	- 6.4.4. Collisions
	- 6.4.5. Scripting en GML
- 6.5. Moteur Unreal 4: Introduction
	- 6.5.1. Qu'est-ce qu'Unreal Engine 4? Quelle est sa philosophie?
	- 6.5.2. Matériaux
	- 6.5.3. UI
	- 6.5.4. Animations
	- 6.5.5. Système de particules
	- 6.5.6. Intelligence artificielle
	- 6.5.7. FPS

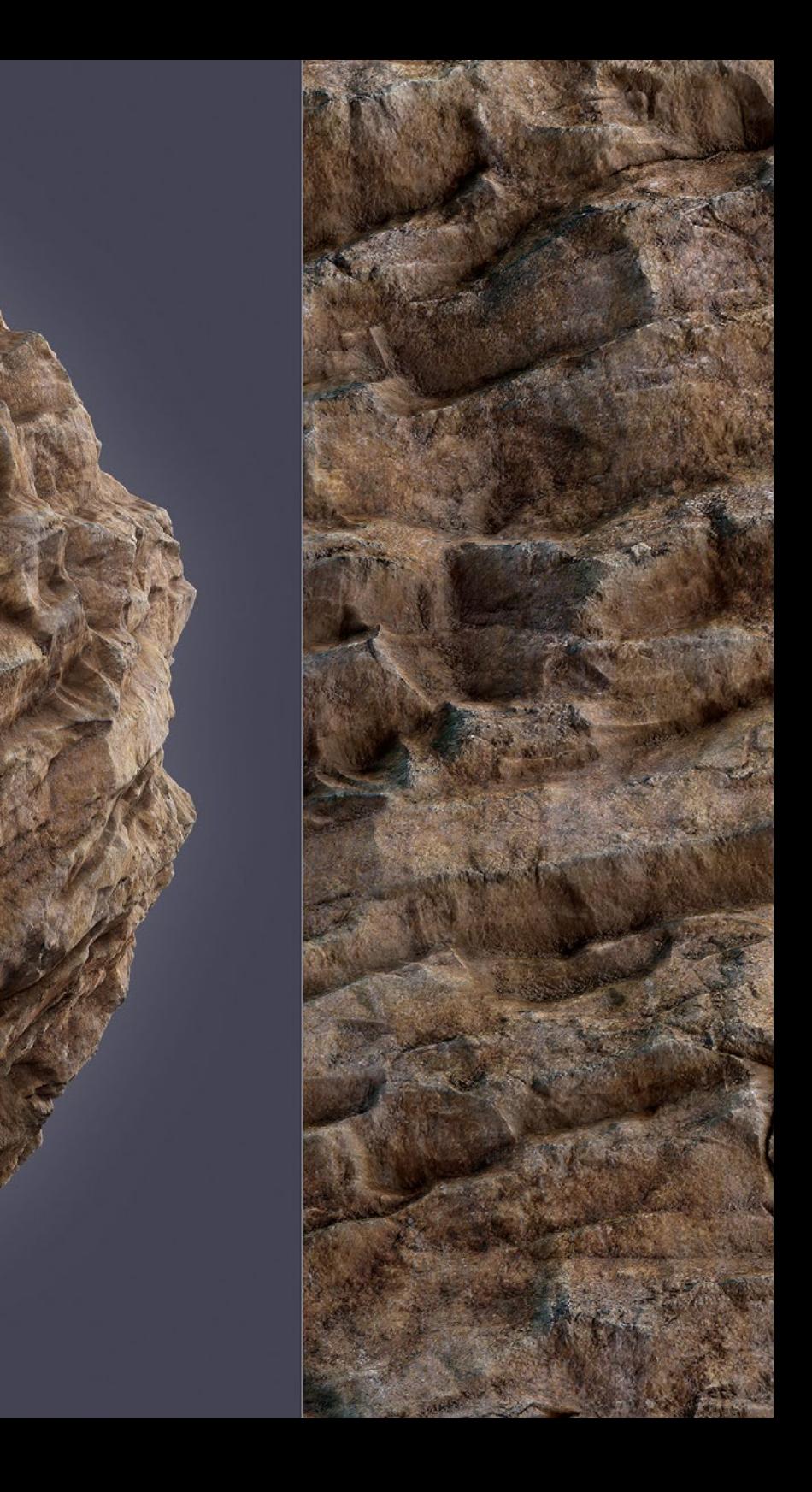

## Structure et contenu | 27 tech

- 6.6. Moteur Unreal 4: Visual Scripting
	- 6.6.1. Philosophie des *Blueprints* et des Visual *Scripting*
	- 6.6.2. *Debugging*
	- 6.6.3. Types de variables
	- 6.6.4. Contrôle de flux de base
- 6.7. Moteur Unity 5
	- 6.7.1. Programmation en C# et Visual Studio
	- 6.7.2. Création de *préfabriqués*
	- 6.7.3. Utiliser des gadgets pour contrôler le jeu vidéo
	- 6.7.4. Moteur adaptatif: 2D et 3D
- 6.8. Moteur Godot
	- 6.8.1. Philosophie de conception de Godot
	- 6.8.2. Conception et composition orientées objet
	- 6.8.3. Paquet tout-en-un
	- 6.8.4. Logiciels libres et communautaires
- 6.9. Moteur RPG Maker
	- 6.9.1. Philosophie de RPG Maker
	- 6.9.2. Prise en référence
	- 6.9.3. Créer un jeu avec de la personnalité
	- 6.9.4. Jeux commerciaux réussis
- 6.10. Moteur source 2
	- 6.10.1. Philosophie de la source 2
	- 6.10.2. Source et Source 2: évolution
	- 6.10.3. Utilisation communautaire: contenu audiovisuel et jeux vidéo
	- 6.10.4. L'avenir du moteur Source 2
	- 6.10.5. Mods et jeux réussis

### Module 7. Systèmes intelligents

- 7.1. Théorie des agents
	- 7.1.1. Histoire du concept
	- 7.1.2. Définition de l'agent
	- 7.1.3. Agents en intelligence artificielle
	- 7.1.4. Agents en ingénierie du logiciel
- 7.2. Architectures d'agents
	- 7.2.1. Le processus de raisonnement de l'agent
	- 7.2.2. Agents réactifs
	- 7.2.3. Agents déductifs
	- 7.2.4. Agents hybrides
	- 7.2.5. Comparaison
- 7.3. Informations et connaissances
	- 7.3.1. Distinction entre données, informations et connaissances
	- 7.3.2. Évaluation de la qualité des données
	- 7.3.3. Évaluation de la qualité des données
	- 7.3.4. Méthodes d'acquisition des informations
	- 7.3.5. Méthodes d'acquisition des connaissances
- 7.4. Représentation des connaissances
	- 7.4.1. L'importance de la représentation des connaissances
	- 7.4.2. Définition de la représentation des connaissances à travers ses rôles
	- 7.4.3. Caractéristiques d'une représentation des connaissances
- 7.5. Ontologies
	- 7.5.1. Introduction aux métadonnées
	- 7.5.2. Concept philosophique d'ontologie
	- 7.5.3. Concept informatiques d'ontologie
	- 7.5.4. Ontologies de domaine et ontologies de niveau supérieur
	- 7.5.5. Comment construire une ontologie?

## tern 28 | Structure et contenu

- 7.6. Langages d'ontologie et logiciels de création d'ontologies
	- 7.6.1. Triplés RDF, Turtle et N3
	- 7.6.2. Schéma RDF
	- 7.6.3. OWL
	- 7.6.4. SPARQL
	- 7.6.5. Introduction aux différents outils de création d'ontologies
	- 7.6.6. Installation et utilisation du Protégé
- 7.7. Le web sémantique
	- 7.7.1. L'état actuel et l'avenir du Web sémantique
	- 7.7.2. Applications du Web sémantique
- 7.8. Autres modèles de représentation de la connaissance
	- 7.8.1. Vocabulaires
	- 7.8.2. Vision globale
	- 7.8.3. Taxonomie
	- 7.8.4. Thésaurus
	- 7.8.5. Folksonomies
	- 7.8.6. Comparaison
	- 7.8.7. Cartes mentales
- 7.9. Évaluation et intégration des représentations de la connaissance
	- 7.9.1. Logique de l'ordre zéro
	- 7.9.2. Logique du premier ordre
	- 7.9.3. Logique descriptive
	- 7.9.4. Relation entre les différents types de logique
	- 7.9.5. Prologue: Programmation basée sur la logique du premier ordre
- 7.10. Raisonneurs sémantiques, systèmes à base de connaissances et systèmes experts
	- 7.10.1. Concept de Raisonneur
	- 7.10.2. Applications d'un raisonneur
	- 7.10.3. Systèmes basés sur la connaissance
	- 7.10.4. MYCIN, Histoire des systèmes experts
	- 7.10.5. Éléments et architecture des systèmes experts
	- 7.10.6. Création de systèmes experts

### Module 8. Programmation en temps réel

- 8.1. Concepts de base de la programmation concurrente
	- 8.1.1. Concepts fondamentaux
	- 8.1.2. Concurrence
	- 8.1.3. Avantages de la Concurrence
	- 8.1.4. Concurrence et Hardware
- 8.2. Structures de base du support de la concurrence en Java
	- 8.2.1. Concurrence en Java
	- 8.2.2. Création de *Threads*
	- 8.2.3. Méthodes
	- 8.2.4. Synchronisation
- 8.3. *Threads*, cycle de vie, priorités, interruptions, états, exécuteurs
	- 8.3.1. *Threads*
	- 8.3.2. Cycle de vie
	- 8.3.3. Priorités
	- 8.3.4. Interruptions
	- 8.3.5. Statues
	- 8.3.6. Mises en œuvre
- 8.4. Exclusion mutuelle
	- 8.4.1. Qu'est-ce que l'exclusion mutuelle?
	- 8.4.2. Algorithme de Dekker
	- 8.4.3. Algorithme de Peterson
	- 8.4.4. Exclusion mutuelle en Java
- 8.5. Unités d'État
	- 8.5.1. Injection de dépendances
	- 8.5.2. Mise en œuvre du modèle Java
	- 8.5.3. Méthodes d'injection des dépendances
	- 8.5.4. Exemple
- 8.6. Modèles de conception
	- 8.6.1. Introduction
	- 8.6.2. Modèles de création
	- 8.6.3. Schémas de structure
	- 8.6.4. Modèles de comportement

## Structure et contenu | 29 tech

- 8.7. Utilisation des bibliothèques Java
	- 8.7.1. Que sont les bibliothèques Java?
	- 8.7.2. *Mockito-All*, *Mockito-Core*
	- 8.7.3. Goyave
	- 8.7.4. Commons-Io
	- 8.7.5. Commons-Lang, Commons-lang3
- 8.8. Programmation de *shaders* 
	- 8.8.1. Pipeline 3D et Raster
	- 8.8.2. Vertex Shading
	- 8.8.3. Pixel *Shading: Éclairage I*
	- 8.8.4. Pixel *Shading: Éclairage II*
	- 8.8.5. Post-Effects
- 8.9. Programmation en temps réel
	- 8.9.1. Introduction
	- 8.9.2. Traitement des interruptions
	- 8.9.3. Synchronisation et communication entre les processus
	- 8.9.4. Les systèmes de planification en temps réel
- 8.10. Planification en temps réel
	- 8.10.1. Concepts
	- 8.10.2. Modèle de référence des systèmes en temps réel
	- 8.10.3 Politiques de planification
	- 8.10.4. Planificateurs cycliques
	- 8.10.5. Planificateurs avec des propriétés statiques
	- 8.10.6. Planificateurs avec des propriétés dynamiques

#### Module 9. Conception et Développement de jeux Web

- 9.1. Origines et normes du Web
	- 9.1.1. Origines d'Internet
	- 9.1.2. Création du *World Wide Web*
	- 9.1.3. Apparition des standards du Web
	- 9.1.4. L'essor des standards du Web
- 9.2. HTTP et structure client-serveur
	- 9.2.1. Rôle client-serveur
	- 9.2.2.2. Communication client-serveur
	- 9.2.3. Histoire récente
	- 9.2.4. Informatique centralisée
- 9.3. Programmation web: introduction
	- 9.3.1. Concepts de base
	- 9.3.2. Préparation d'un serveur Web
	- 9.3.3. Concepts de base du HTML5
	- 9.3.4. Formes HTML
- 9.4. Introduction au HTML et exemples
	- 9.4.1. Histoire du HTML5
	- 942 Éléments HTML5
	- 9.4.3. APIS
	- 9.4.4. CCS3
- 9.5. Modèle d'objet de document
	- 9.5.1. Qu'est-ce que le Document Object Model?
	- 9.5.2. Utilisation de DOCTYPE
	- 9.5.3. L'importance de la validation de l'HTML
	- 9.5.4. Accès aux éléments
	- 9.5.5. Création d'éléments et de textes
	- 9.5.6. Utilisation de InnerHTML
	- 9.5.7. Suppression d'un élément de texte ou d'un nœud de texte
	- 9.5.8. Lecture et écriture des attributs des éléments
	- 9.5.9. Manipulation des styles d'éléments
	- 9.5.10. Joindre plusieurs fichiers à la fois

## tech 30 | Structure et contenu

- 9.6. Introduction au CSS et exemples
	- 9.6.1. Syntaxe CSS3
	- 9.6.2. Feuilles de style
	- 9.6.3. Étiquettes
	- 9.6.4. Sélecteurs
	- 9.6.5. Conception Web avec CSS
- 9.7. Introduction à Javascript et exemples
	- 9.7.1. Qu'est-ce que le Javascript?
	- 9.7.2. Brève histoire de la langue
	- 9.7.3. Versions de Javascript
	- 9.7.4. Afficher une boîte de dialogue
	- 9.7.5. Syntaxe du Javascript
	- 9.7.6. Compréhension de Scripts
	- 9.7.7. Espaces
	- 9.7.8. Commentaires
	- 9.7.9. Fonctions
	- 9.7.10. Javascript dans la page et externe
- 9.8. Fonctions de Javascript
	- 9.8.1. Déclarations de fonctions
	- 9.8.2. Expressions de fonctions
	- 9.8.3. Appeler les fonctions
	- 9.8.4. Récursion
	- 9.8.5. Fonctions imbriquées et fermetures
	- 9.8.6. Préservation des variables
	- 9.8.7. Fonctions multi-emboîtées
	- 9.8.8. Conflits de noms
	- 9.8.9. Clôtures ou Fermetures
	- 9.8.10. Paramètres d'une fonction
- 9.9. PlayCanvas pour le développement de jeux Web
	- 9.9.1. Qu'est-ce que PlayCanvas?
	- 9.9.2. Configuration du projet
	- 9.9.3. Création d'un objet
	- 9.9.4. Ajout d'éléments physiques
	- 9.9.5. Ajout d'un modèle
	- 9.9.6. Modification des paramètres de gravité et de scène
	- 9.9.7. En cours d'exécution Scripts
	- 9.9.8. Commandes de la caméra
- 9.10. Phaser pour le développement de jeux Web
	- 9.10.1. Qu'est-ce que Phaser?
	- 9.10.2. Chargement des ressources
	- 9.10.3. Construire le monde
	- 9.10.4. Les plateformes
	- 9.10.5. Le joueur
	- 9.10.6. Ajout d'éléments physiques
	- 9.10.7. Utilisation du clavier
	- 9.10.8. Collecter *Pickups*
	- 9.10.9. Points et notation
	- 9.10.10. Bombes rebondissantes

## Structure et contenu | 31 **tech**

### Module 10. Réseaux et Systèmes Multijoueur

- 10.1. Histoire et évolution des jeux vidéo Multijoueur
	- 10.1.1. Années 1970: premiers jeux multijoueurs
	- 10.1.2. 1990s: Duke Nukem, Doom, Quake
	- 10.1.3. L'essor des jeux vidéo Multijoueur
	- 10.1.4. Multijoueur local et en ligne
	- 10.1.5. Jeux de société
- 10.2. Modèles d'entreprise multi-joueurs
	- 10.2.1. Origine et fonctionnement des modèles commerciaux émergents
	- 10.2.2. Services de vente en ligne
	- 10.2.3. Libre à jouer
	- 10.2.4. Micro paiements
	- 10.2.5. Publicité
	- 10.2.6. Abonnement avec paiements mensuels
	- 10.2.7. Payer pour jouer
	- 10.2.8. Essayez avant d'acheter
- 10.3. Jeux en ligne et jeux en réseau
	- 10.3.1. Jeux locaux: les débuts
	- 10.3.2. Jeux de société: Nintendo et la convivialité en famille
	- 10.3.3. Jeux en réseau: les débuts
	- 10.3.4. Évolution des jeux en réseau
- 10.4. Modèle OSI: Couches I
	- 10.4.1. Modèle OSI: Introduction
	- 10.4.2. Couche physique
	- 10.4.3. Couche liaison de données
	- 10.4.4. Couche réseau
- 10.5. Modèle OSI: Couches II
	- 10.5.1. Couche de transport
	- 10.5.2. Couche session
	- 10.5.3. Couche de présentation
	- 10.5.4. Couche d'application
- 10.6. Réseaux informatiques sur Internet
	- 10.6.1. Qu'est-ce qu'un réseau informatique?
	- 10.6.2. Software
	- 10.6.3. Hardware
	- 10.6.4. Serveurs
	- 10.6.5. Stockage en réseau
	- 10.6.6. Protocoles de réseau
- 10.7. Réseaux mobiles et sans fil
	- 10.7.1. Réseau mobile
	- 10.7.2. Réseau sans fil
	- 10.7.3. Fonctionnement des réseaux mobiles
	- 10.7.4. Technologie numérique
- 10.8. Sécurité
	- 10.8.1. Sécurité personnelle
	- 10.8.2. *Hacks et Cheats* dans les jeux vidéo
	- 10.8.3. Sécurité Anti-Cheat
	- 10.8.4. Analyse des systèmes de sécurité anti-cheat
- 10.9. Systèmes multijoueurs: serveurs
	- 10.9.1. Hébergement de serveurs
	- 10.9.2. Jeux vidéo MMO
	- 10.9.3. Serveurs dédiés aux jeux vidéo
	- 10.9.4. Soirées LAN
- 10.10. Conception et programmation de jeux Multijoueur
	- 10.10.1. Principes de base de la conception de jeux Multijoueur Unreal
	- 10.10.2. Principes de base de la conception de jeux Multijoueur dans Unity
	- 10.10.3. Comment rendre un jeu Multijoueur amusant
	- 10.10.4. Au-delà d'une manette: l'innovation dans les contrôles multijoueur

# <span id="page-31-0"></span>Méthodologie 05

Ce programme de formation offre une manière différente d'apprendre. Notre méthodologie est développée à travers un mode d'apprentissage cyclique: *el Relearning*.

Ce système d'enseignement est utilisé, par exemple, dans les écoles de médecine les plus prestigieuses du monde et a été considéré comme l'un des plus efficaces par des publications de premier plan telles que le *New England Journal of Medicine.*

*Découvrez le Relearning, un système qui abandonne l'apprentissage linéaire conventionnel pour vous emmener à travers des systèmes d'enseignement cycliques: une façon d'apprendre qui s'est avérée extrêmement efficace, en particulier dans les matières qui nécessitent une mémorisation"* 

# tech 34 | Méthodologie

## À TECH, nous utilisons la méthode des cas

Notre programme propose une méthode révolutionnaire de développement des compétences et des connaissances. Notre objectif est de renforcer les compétences dans un contexte changeant, compétitif et exigeant.

66

*Avec TECH, vous pourrez découvrir une façon d'apprendre qui fait avancer les fondations des universités traditionnelles du monde entier"*

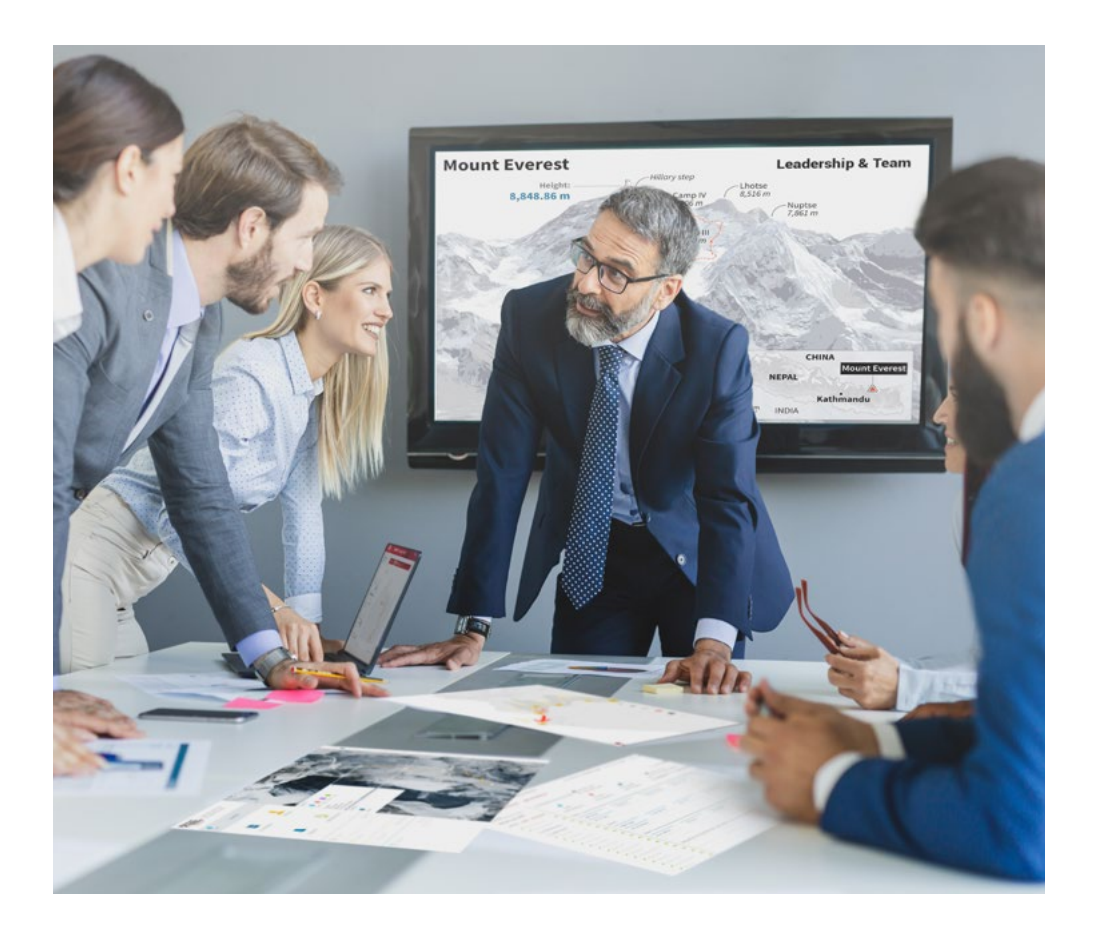

*Vous bénéficierez d'un système d'apprentissage basé sur la répétition, avec un enseignement naturel et progressif sur l'ensemble du cursus.*

## Méthodologie 35 tech

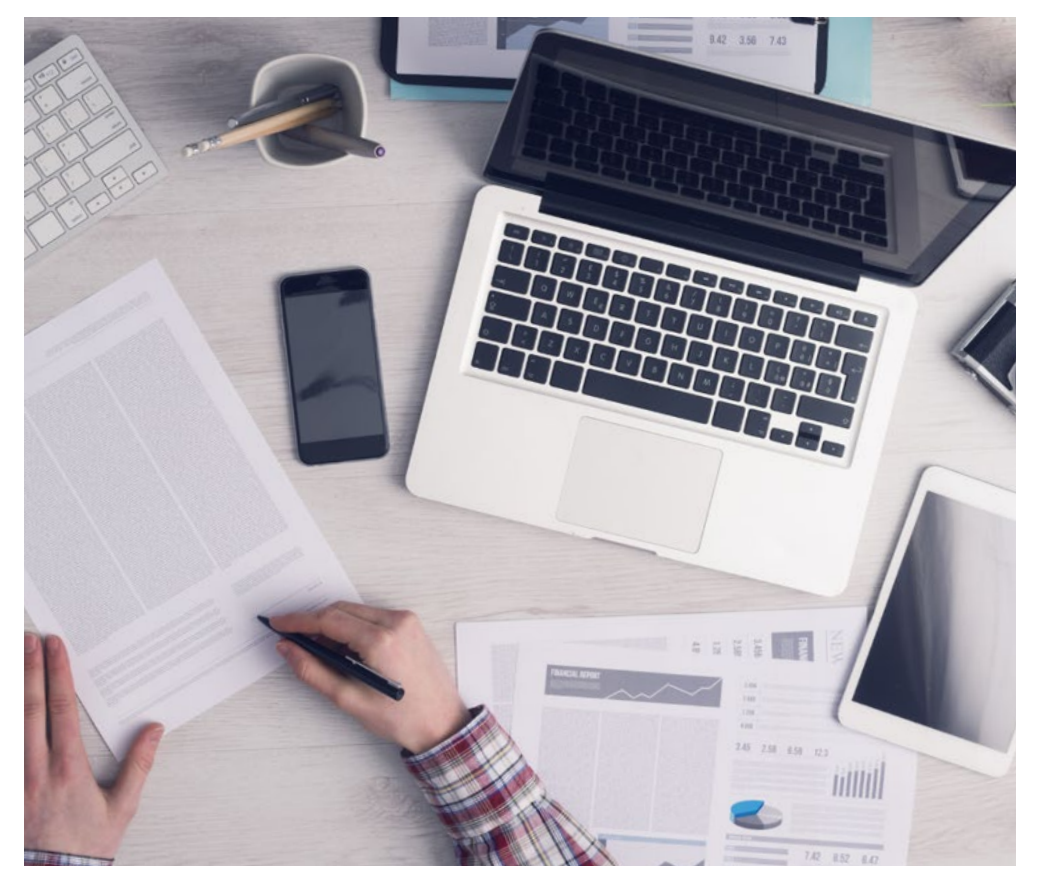

*L'étudiant apprendra, par le biais d'activités collaboratives et de cas réels, à résoudre des situations complexes dans des environnements commerciaux réels.*

## Une méthode d'apprentissage innovante et différente

Cette formation TECH est un programme d'enseignement intensif, créé de toutes pièces, qui propose les défis et les décisions les plus exigeants dans ce domaine, tant au niveau national qu'international. Grâce à cette méthodologie, l'épanouissement personnel et professionnel est stimulé, faisant ainsi un pas décisif vers la réussite. La méthode des cas, technique qui constitue la base de ce contenu, permet de suivre la réalité économique, sociale et professionnelle la plus actuelle.

> *Notre programme vous prépare à relever de nouveaux défis dans des environnements incertains et à réussir votre carrière"*

La méthode du cas a été le système d'apprentissage le plus utilisé dans les meilleures écoles de commerce du monde depuis qu'elles existent. Développée en 1912 pour que les étudiants en Droit n'apprennent pas seulement le droit sur la base d'un contenu théorique, la méthode des cas consiste à leur présenter des situations réelles complexes afin qu'ils prennent des décisions éclairées et des jugements de valeur sur la manière de les résoudre. Elle a été établie comme méthode d'enseignement standard à Harvard en 1924.

66

Face à une situation donnée, que doit faire un professionnel? C'est la question à laquelle nous vous confrontons dans la méthode des cas, une méthode d'apprentissage orientée vers l'action. Pendant 4 ans, vous serez confronté à de multiples cas réels. Vous devrez intégrer toutes vos connaissances, faire des recherches, argumenter et défendre vos idées et vos décisions.

# 36 | Méthodologie

## Relearning Methodology

TECH combine efficacement la méthodologie des études de cas avec un système d'apprentissage 100% en ligne basé sur la répétition, qui associe 8 éléments didactiques différents dans chaque leçon.

Nous enrichissons l'Étude de Cas avec la meilleure méthode d'enseignement 100% en ligne: le Relearning.

> *En 2019, nous avons obtenu les meilleurs résultats d'apprentissage de toutes les universités en ligne du monde.*

À TECH, vous apprendrez avec une méthodologie de pointe conçue pour former les managers du futur. Cette méthode, à la pointe de la pédagogie mondiale, est appelée Relearning.

Notre université est actuellement université hispanophone à posséder la licence l'autorisant à utiliser la méthode d'apprentissage Relearning. En 2019, nous avons réussi à améliorer les niveaux de satisfaction globale de nos étudiants (qualité de l'enseignement, qualité des supports, structure des cours, objectifs...) par rapport aux indicateurs de la meilleure université en ligne.

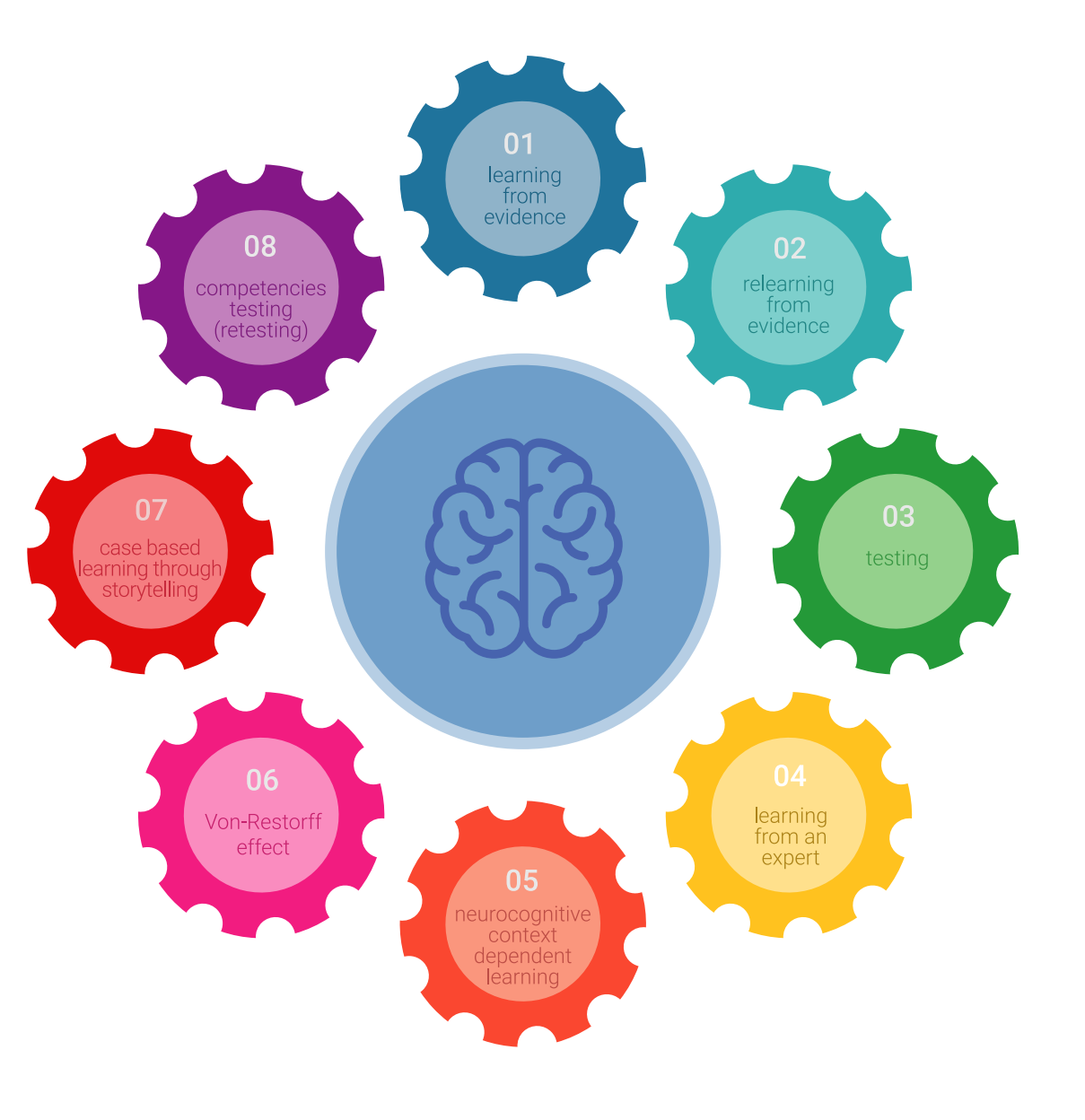

## Méthodologie | 37 tech

Dans notre programme, l'apprentissage n'est pas un processus linéaire mais il se déroule en spirale (nous apprenons, désapprenons, oublions et réapprenons). Par conséquent, ils combinent chacun de ces éléments de manière concentrique. Grâce à cette méthodologie, nous avons formé plus de 650.000 diplômés universitaires avec un succès sans précédent et ce dans toutes les spécialités aussi divers que la biochimie, la génétique, la chirurgie, le droit international, les compétences en matière de gestion, les sciences du sport, la philosophie, le droit, l'ingénierie, le journalisme, l'histoire ou les marchés et instruments financiers. Tout cela dans un environnement très exigeant, avec un corps étudiant universitaire au profil socioéconomique élevé et dont l'âge moyen est de 43,5 ans.

> *Le Relearning vous permettra d'apprendre plus facilement et de manière plus productive tout en développant un esprit critique, en défendant des arguments et en contrastant des opinions: une équation directe vers le succès.*

À partir des dernières preuves scientifiques dans le domaine des neurosciences, non seulement nous savons comment organiser les informations, les idées, les images et les souvenirs, mais nous savons aussi que le lieu et le contexte dans lesquels nous avons appris quelque chose sont fondamentaux pour notre capacité à nous en souvenir et à le stocker dans l'hippocampe, pour le conserver dans notre mémoire à long terme.

De cette façon, et dans ce que l'on appelle Neurocognitive context-dependent e-learning les différents éléments de notre programme sont liés au contexte dans lequel le participant développe sa pratique professionnelle.

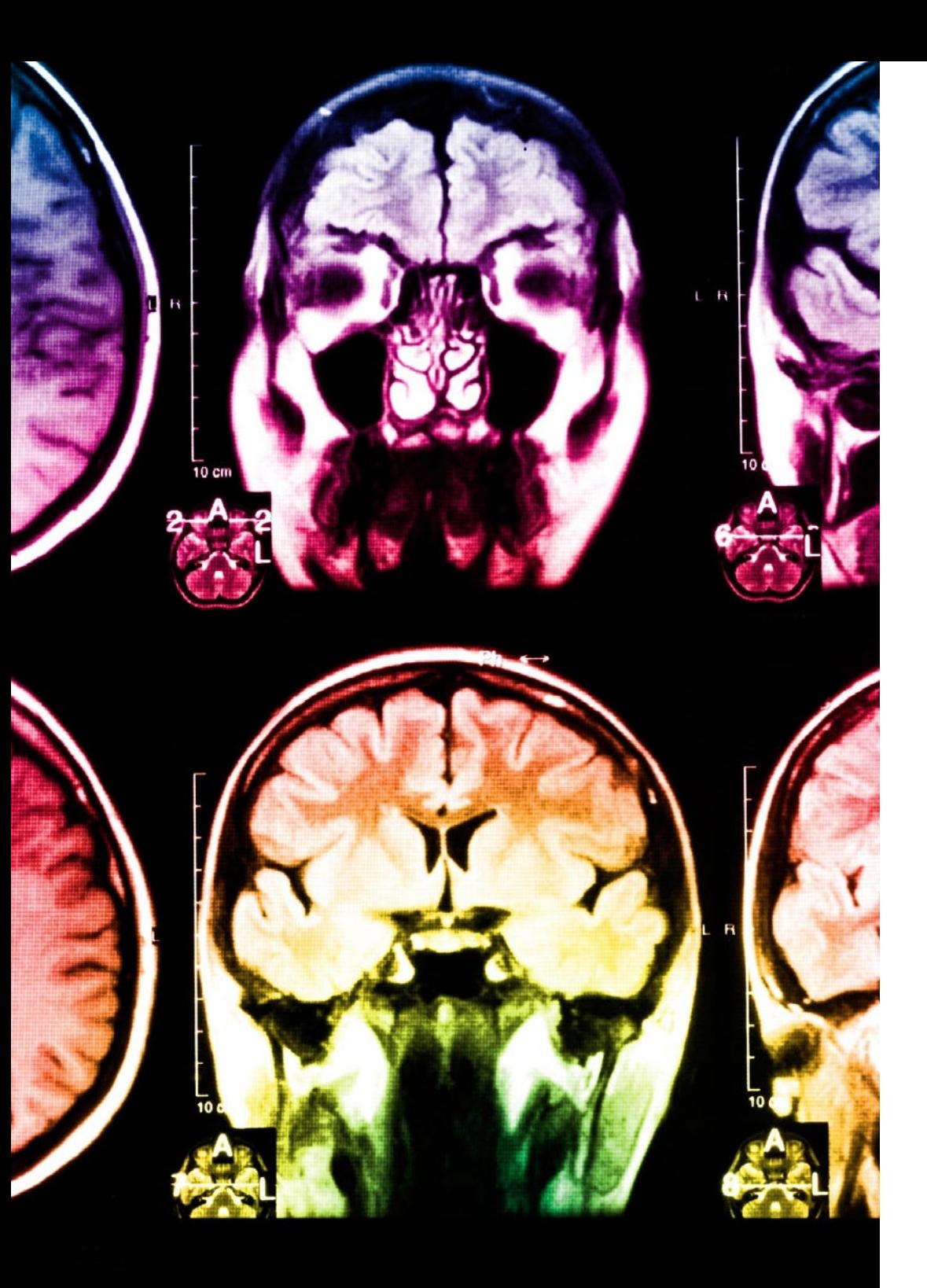

# tech 38 | Méthodologie

Dans ce programme, vous aurez accès aux meilleurs supports pédagogiques élaborés spécialement pour vous:

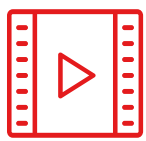

#### **Support d'étude**

Tous les contenus didactiques sont créés par les spécialistes qui enseignent les cours. Ils ont été conçus en exclusivité pour la formation afin que le développement didactique soit vraiment spécifique et concret.

Ces contenus sont ensuite appliqués au format audiovisuel, pour créer la méthode de travail TECH en ligne. Tout cela, élaboré avec les dernières techniques afin d'offrir des éléments de haute qualité dans chacun des supports qui sont mis à la disposition de l'apprenant.

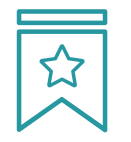

#### **Cours magistraux**

Il existe de nombreux faits scientifiques prouvant l'utilité de l'observation par un tiers expert.

La méthode "Learning from an Expert" renforce les connaissances et la mémoire, et génère de la confiance pour les futures décisions difficiles.

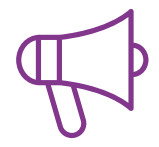

#### **Pratique des aptitudes et des compétences**

Vous réaliserez des activités de développement des compétences et des compétences spécifiques dans chaque domaine thématique. Pratiques et dynamiques pour acquérir et développer les compétences et aptitudes qu'un spécialiste doit développer dans le cadre de la mondialisation dans laquelle nous vivons.

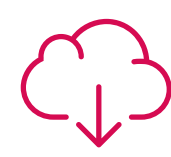

#### **Bibliographie complémentaire**

Articles récents, documents de consensus, guides internationaux et autres supports. Dans la bibliothèque virtuelle de TECH, l'étudiant aura accès à tout ce dont il a besoin pour compléter sa formation.

**10%**

**8%**

## Méthodologie | 39 tech

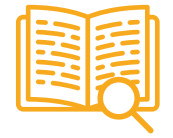

#### **Case Studies**

Ils réaliseront une sélection des meilleures études de cas choisies spécifiquement pour ce diplôme. Des cas présentés, analysés et tutorés par les meilleurs spécialistes de la scène internationale.

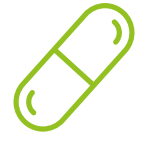

#### **Résumés interactifs**

Nous présentons les contenus de manière attrayante et dynamique dans des dossiers multimédias comprenant des fichiers audios, des vidéos, des images, des diagrammes et des cartes conceptuelles afin de consolider les connaissances.

Ce système unique de formation à la présentation de contenus multimédias a été récompensé par Microsoft en tant que "European Success Story".

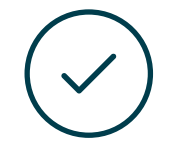

#### **Testing & Retesting**

Nous évaluons et réévaluons périodiquement vos connaissances tout au long du programme, par le biais d'activités et d'exercices d'évaluation et d'auto-évaluation: vous pouvez ainsi constater vos avancées et savoir si vous avez atteint vos objectifs.

**4%**

**3%**

**25%**

**20%**

# <span id="page-39-0"></span>Diplôme 06

Le Mastère Spécialisé en Programmation de Jeux Vidéo vous garantit, en plus de la formation la plus rigoureuse et la plus actuelle, l'accès à un diplôme universitaire de Mastère Spécialisé délivré par TECH Université Technologique.

Diplôme | 41 tech

*Finalisez cette formation avec succès et recevez votre Mastère Spécialisé sans avoir à vous soucier des déplacements ou des démarches administratives"* 

## $t$ *ech*  $42$  | Diplôme

Ce Mastère Spécialisé en Programmation de Jeux Vidéo contient le programme le plus complet et le plus à jour du marché.

Après avoir réussi l'évaluation, l'étudiant recevra par courrier postal\* avec accusé de réception son correspondant diplôme de Mastère Spécialisé délivré par TECH Université Technologique.

Le diplôme délivré par TECH Université Technologique indiquera la note obtenue lors du Mastère Spécialisé, et répond aux exigences communément demandées par les bourses d'emploi, les concours et les commissions d'évaluation des carrières professionnelles.

Diplôme: Mastère Spécialisé en Programmation de Jeux Vidéo N.º d'heures officielles: 1.500 h.

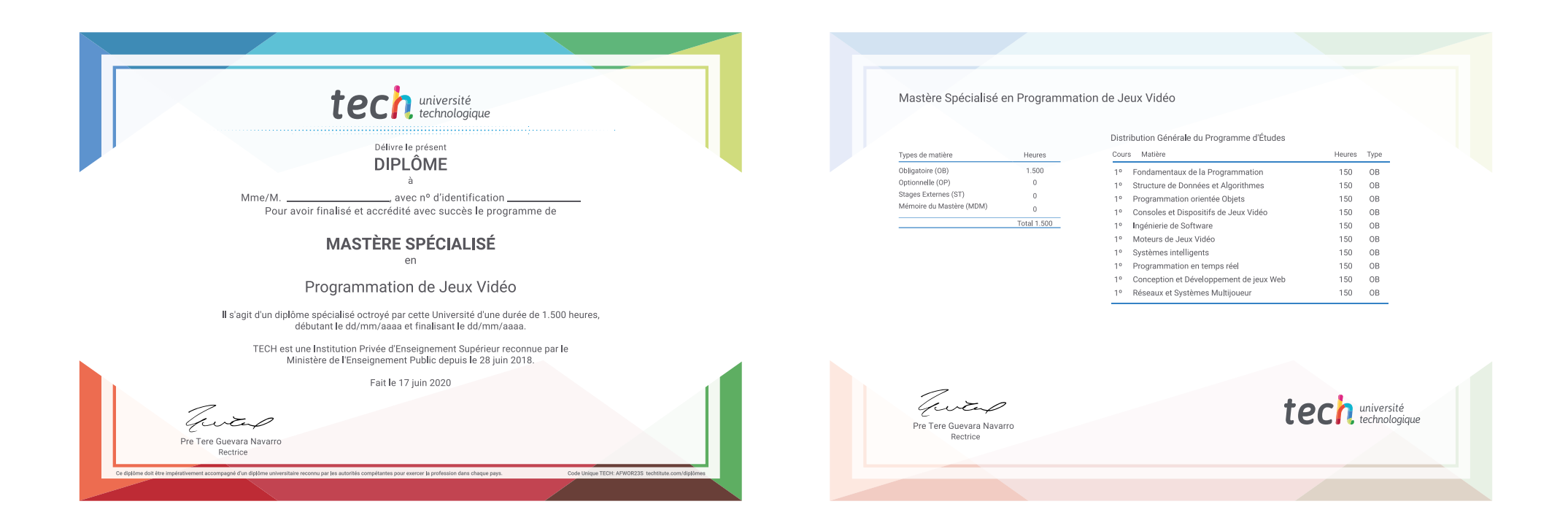

\*Si l'étudiant souhaite que son diplôme version papier possède l'Apostille de La Haye, TECH EDUCATION fera les démarches nécessaires pour son obtention moyennant un coût supplémentaire.

tech université Mastère Spécialisé Programmation de Jeux Vidéo Modalité: En ligne Durée: 12 mois Diplôme: TECH Université Technologique Heures de cours: 1.500 h.

# Mastère Spécialisé Programmation de Jeux Vidéo

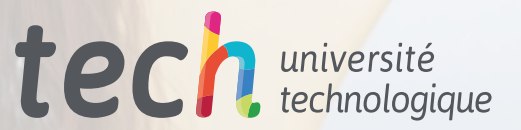